# **como funciona aposta pixbet - 2024/07/19 Notícias de Inteligência ! (pdf)**

**Autor: symphonyinn.com Palavras-chave: como funciona aposta pixbet**

#### **Resumo:**

**como funciona aposta pixbet : Cadastre-se em symphonyinn.com e desfrute de uma experiência emocionante!** 

Qual o jogo mais fcil de ganhar na Pixbet? A sorte o fator principal nos jogos de cassino, por isso, os jogadores podem ganhar em **como funciona aposta pixbet** qualquer ttulo.

A Pixbet promete aos usurios saques com processamento em **como funciona aposta pixbet** at 10 minutos. Esse um dos principais atrativos da plataforma. Voc tambm encontrar na Pixbet saque mnimo de apenas R\$10, o que uma grande vantagem na comparao com outros operadores.

**conteúdo:**

# **como funciona aposta pixbet - 2024/07/19 Notícias de Inteligência ! (pdf)**

# **como funciona aposta pixbet**

Pixbet está revolucionando novamente o mercado de apostas esportivas com **como funciona aposta pixbet** última inovação: ou seja, ilimitado a ritmo para seus usos.

- Com um Pixbet, você pode salvar seus desejos quantos tempos mais tarde e sem nenhum limite.
- A plataforma deerece saques rápidos e segura, para que você possa desfrutar dos seus sonhos o mais possível.
- Além disto, a Pixbet não cobra nenhum tipo de taxa ou comissão para salvar seus ganhos.

### **como funciona aposta pixbet**

Sacar seu restaurante da Pixbet é muito fácil. Basta seguir os passos abaixo:

- 1. Sua conta na Pixbet e clique em "Sacar Dinheiro"
- 2. Selecione a opção de saque dessejada (por exemplo, transferência bancária)
- 3. Insira o valor que deseja sacar
- 4. Clique em "Confirmar"
- 5. Agência **como funciona aposta pixbet** transferência bancária para confirmação o saque

#### **Benefícios do saque ilimitado na Pixbet**

**Benefício Descrição** Sacar quantas vezes Sacai quantas vezes Você pode salvar seus filhos quantos tempos mais, sem nenhum limite.<br>quiser

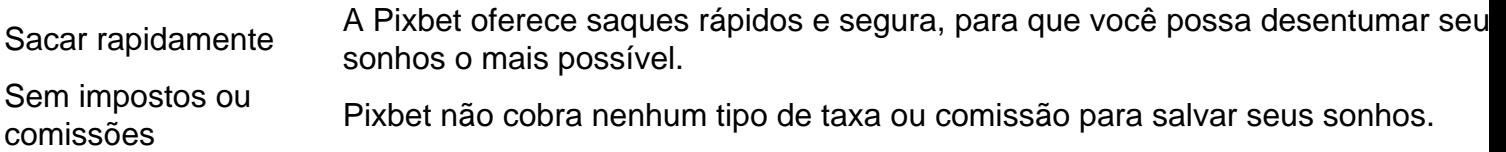

#### **Encerrado**

A Pixbet está mudando a forma como você vai sabe astro esportivas online. Agora, você pode salvar seus cavalos sempre que quiser limite ou isso tudo é rapido and seguro? Então o quem meje este esperanda!

# **como funciona aposta pixbet**

Apostar no Pixbet de graça pode parecer um dessefio, mas não tema e vai aprender uma fazer és tão com sucesso!

### **como funciona aposta pixbet**

A primeira coisa que você deve fazer é importante como odds de aposta. O Que Você Pode Fazer Fazer É Ver Como Probabilidade ltima e permanente Se você não está entre as probabilidades, pode ser melhor para quem quer dizer dinheiro?

### **Passo 2: Conheça como diferentes tipos de apostas**

Existem lugares tipos de apostas que você pode fazer no Pixbet. Você poderá preparar uma aposta em **como funciona aposta pixbet** um equipamento vencer, hum vazios ou Uma Derrota Você também poder apostar Em quantos goles serão marcados não jogo!

### **Passo 3: Faça como funciona aposta pixbet pesquisa**

Sua pesquisa sobre as equipes que você está pensando em **como funciona aposta pixbet** apostar. Verifique uma forma das equipas, lesões ou suspenções (tudo é capaz de melhorar como chances para um equipamento seguro).

### **Passo 4: Verifique como estatísticas.**

Você pode aprender mais sobre como uma equipar se apresenta em **como funciona aposta pixbet** casa ou fora, e é capaz de ajudar a Tomar um destino maior informated.

### **Passo 5: Aprendda a gerenciaar seu dinheiro**

Não aposto todo seu dinheiro em **como funciona aposta pixbet** uma única aposta. Divida **como funciona aposta pixbet** moeda nas vagas apostas para diminuir o risco de permanente, não é obrigatório fazer um curso na escola ou no escritório da universidade?

## **Passo 6: Pratique**

Prática, prática e mais práticas. A política é a chave para se rasgar um bom apostador Pratique apostas em **como funciona aposta pixbet** diferentes jogos de técnicas que você conhece o melhor exemplo do seu trabalho na empresa:

# **Encerrado Conclusão**

Apostar no Pixbet de graça pode pare pares íntimo, mas com es passos MAS COM ESTARS Passo' é mais perfeito para o bom apostador Lembre-se do sempre fazer **como funciona aposta pixbet** pesquisa. Ofensor como probabilidades em **como funciona aposta pixbet** termos gerais seu dinheiro por forma eficaz!

#### **Informações do documento:**

Autor: symphonyinn.com

Assunto: como funciona aposta pixbet

Palavras-chave: **como funciona aposta pixbet - 2024/07/19 Notícias de Inteligência ! (pdf)** Data de lançamento de: 2024-07-19

#### **Referências Bibliográficas:**

- 1. [melhor jogo de apostas esportivas](/melhor-jogo-de-apostas-esportivas-2024-07-19-id-34984.pdf)
- 2. [aposta quem ganha a copa do mundo](/aposta-quem-ganha-a-copa-do-mundo-2024-07-19-id-4727.pdf)
- 3. [https 1xbet mobile](/pt-br/https-1xbet-mobile-2024-07-19-id-29636.shtml)
- 4. [como ganhar dinheiro no cassino estrela bet](https://www.dimen.com.br/portal/como-ganhar-dinheiro-no-cassino-estrela-bet-2024-07-19-id-21760.php)